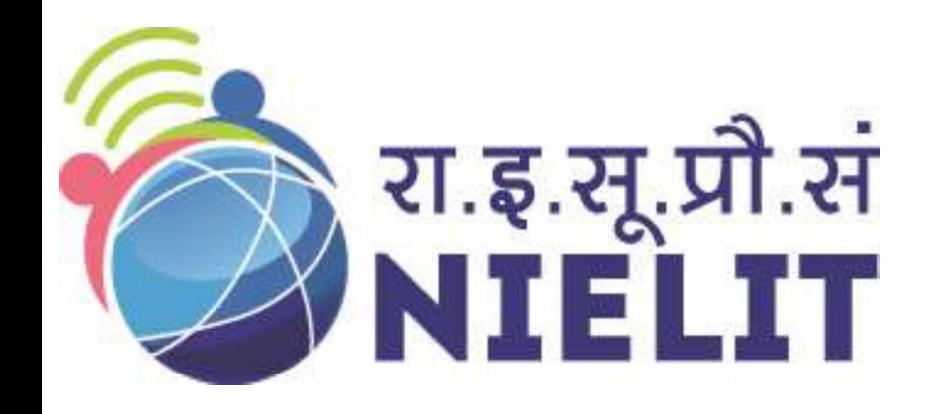

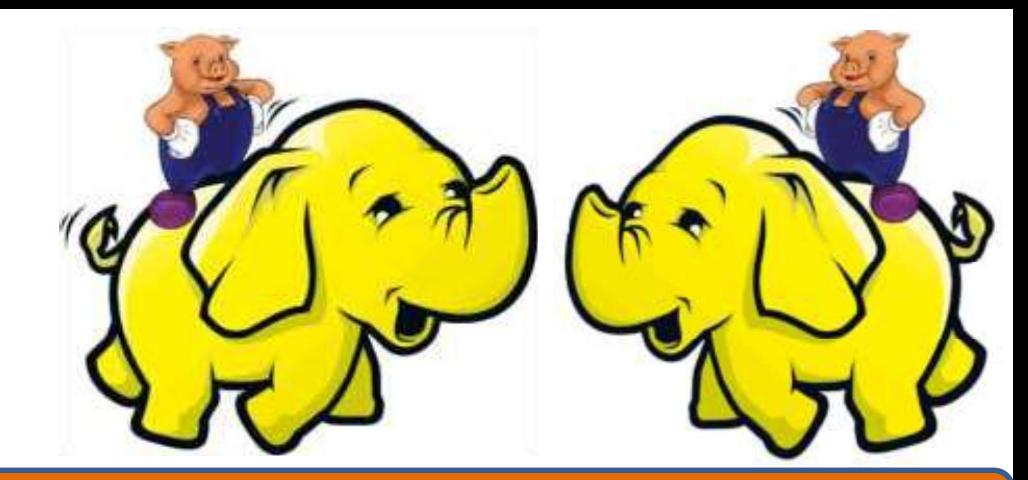

#### National Institute of Electronics and Information Technology

### Big Data and Hadoop Module 6-Power of Pig

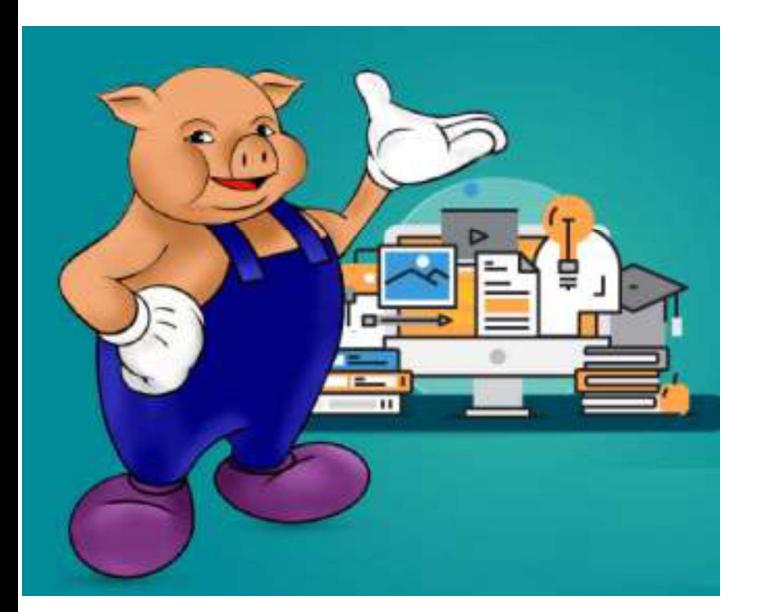

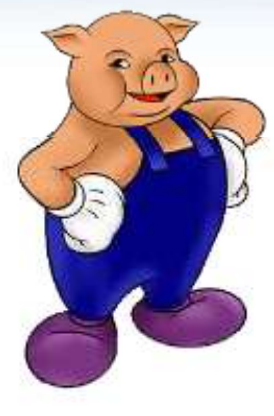

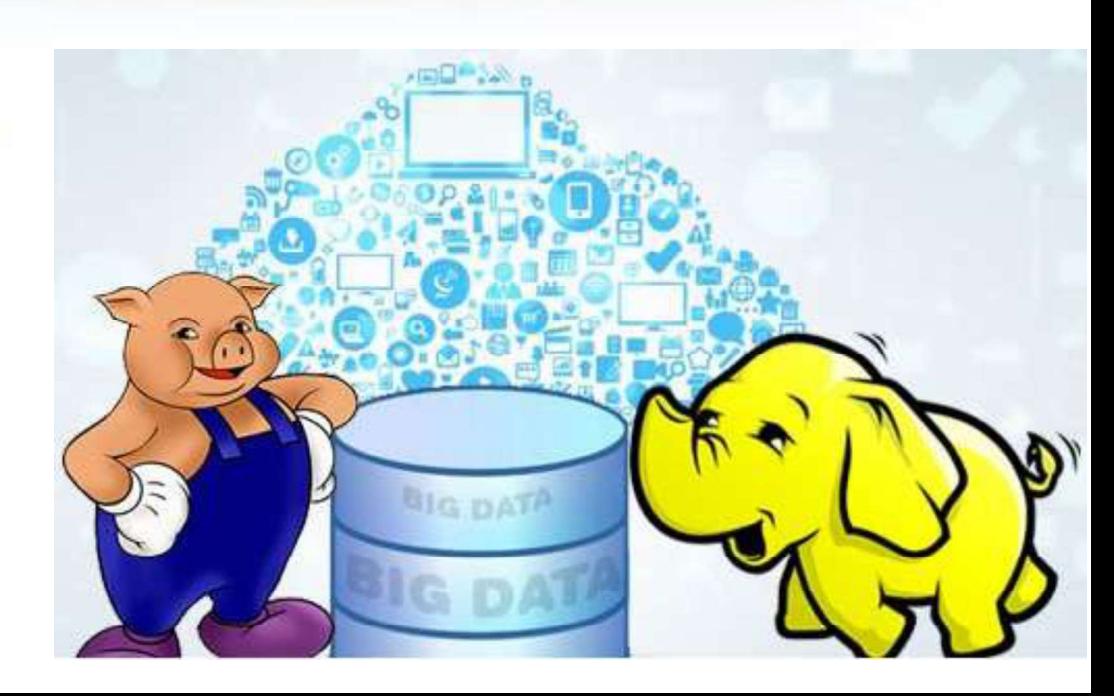

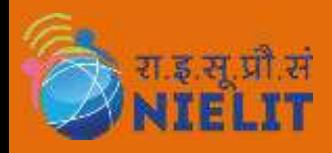

## **History**

- **EXAMPLE 1. In the summer of 2006, Pig started out as a research project in Yahoo!**<br>1. In the summer of 2006, Pig started out as a research project in Yahoo!<br>Research, where Yahoo! scientists designed it and produced an in **RESEARCH MIELIT**<br>In the summer of 2006, Pig started out as a research project in Yahoo!<br>Research, where Yahoo! scientists designed it and produced an initial<br>implementation. The researchers felt that the MapReduce paradig **ELLT**<br>In the summer of 2006, Pig started out as a research project in Yahoo!<br>Research, where Yahoo! scientists designed it and produced an initial<br>implementation. The researchers felt that the MapReduce paradigm<br>presented **ELIT**<br>In the summer of 2006, Pig started out as a research project in Yahoo!<br>Research, where Yahoo! scientists designed it and produced an initial<br>implementation. The researchers felt that the MapReduce paradigm<br>presented **Exaggive Exercise 19.6 COMPLE IT**<br>In the summer of 2006, Pig started out as a research project in Yahoo!<br>Research, where Yahoo! scientists designed it and produced an initial<br>implementation. The researchers felt that the **2.** At the same time they observed that many MapReduce users were not comfortable with declarative languages such as SQL. Thus they set out to produce "a new language called Pig Latin that we have designed to fit in a no **EXAMBELIT**<br>In the summer of 2006, Pig started out as a research project in Yahoo!<br>Research, where Yahoo! scientists designed it and produced an initial<br>implementation. The researchers felt that the MapReduce paradigm<br>pres
- **PRECITE:**<br>In the summer of 2006, Pig started out as a research project in Yahoo!<br>Research, where Yahoo! scientists designed it and produced an initial<br>implementation. The researchers felt that the MapReduce paradigm<br>prese In the summer of 2006, Pig started out as a research project in Yahoo!<br>Research, where Yahoo! scientists designed it and produced an initial<br>implementation. The researchers felt that the MapReduce paradigm<br>presented by Had In the sammer of 2000, rig started out as a resear<br>Research, where Yahoo! scientists designed it and<br>implementation. The researchers felt that the I<br>presented by Hadoop "is too low-level and rigid, and I<br>custom user code t implementation. The researchers felt that the MapReduce paradigm<br>presented by Hadoop "is too low-level and rigid, and leads to a great deal of<br>custom user code that is hard to maintain and reuse."<br>2. At the same time they presented by Hadoop "is too low-level and rigid, and leads to a great deal of<br>custom user code that is hard to maintain and reuse."<br>At the same time they observed that many MapReduce users were not<br>comfortable with declara custom user code that is hard to maintain and reuse."<br>At the same time they observed that many MapReduce users were not<br>comfortable with declarative languages such as SQL. Thus they set out to<br>produce "a new language calle At the same time they observed that man<br>comfortable with declarative languages such<br>produce "a new language called Pig Latin tha<br>sweet spot between the declarative style<br>procedural style of MapReduce."<br>About this same time comfortable with declarative languages such as SQL. Thus they set out to produce "a new language called Pig Latin that we have designed to fit in a sweet spot between the declarative style of SQL, and the low-level, proced
- produce "a new language called Pig Latin that we have designed to fit in a<br>sweet spot between the declarative style of SQL, and the low-level,<br>procedural style of MapReduce."<br>About this same time, in fall 2007, Pig was ope sweet spot between the declarative style of SQL, and the low-level,<br>procedural style of MapReduce."<br>About this same time, in fall 2007, Pig was open sourced via the Apache<br>Incubator. The first Pig release came a year later procedural style of MapReduce."<br>About this same time, in fall 2007, Pig was open sourced via the Apache<br>Incubator. The first Pig release came a year later in September 2008. Later<br>that same year, Pig graduated from the Inc
- 

# Apache Pig Philosophy

**THELT Apache Pig Philosophy**<br>What does it mean to be a pig? The Apache Pig Project has some founding<br>principles that help pig developers decide how the system should grow over time. **Principles 19 Apache Pig Philosophy**<br>What does it mean to be a pig? The Apache Pig Project has some founding<br>principles that help pig developers decide how the system should grow over time.<br>1. Pigs Eat Anything: Pig can o

- **EXECUTE: Apache Pig Philosophy**<br>
1. Pigs Eat Anything: Pig developers decide how the system should grow over time.<br>
1. Pigs Eat Anything: Pig can operate on data whether it has metadata or not. It<br>
can operate on data t **CORAGE THE SET AND ACHO PIG PHILOSOPHY**<br>
STAT A does it mean to be a pig? The Apache Pig Project has some founding<br>
ciples that help pig developers decide how the system should grow over time.<br>
Pigs Eat Anything: Pig can **EXAMBELIT**<br>at does it mean to be a pig? The Apache Pig Project has some founding<br>ciples that help pig developers decide how the system should grow over time.<br>Pigs Eat Anything: Pig can operate on data whether it has metad **EXAMPROMERT ADACHE PIG Philoso**<br>at does it mean to be a pig? The Apache Pig Projiciples that help pig developers decide how the system of<br>Pigs Eat Anything: Pig can operate on data whether it<br>can operate on data that is r **EXAMBLIF COLLECT ANYWELLE COLLECT ANYWELLE WE ANYWELLE WE ANYWELLE WE ANYWED ANYWED ANYWED AND SUPPLY WE ANYWED SUPPLY WE ANYWED SUPPLY SUPPLY SUPPLY AND principles that help pig developers decide how the system should gr at does it mean to be a pig?** The Apache Pig Project has some founding ciples that help pig developers decide how the system should grow over time.<br> **Pigs Eat Anything:** Pig can operate on data whether it has metadata or ciples that help pig developers decide how the system should grow over time.<br> **Pigs Eat Anything:** Pig can operate on data whether it has metadata or not. It<br>
can operate on data that is relational, nested, or unstructured 1. Pigs Eat Anything: Pig can operate on data whether it has metadata or not. It can operate on data that is relational, nested, or unstructured. And it can easily be extended to operate on data beyond files, including key
- Hadoop. stores, databases, etc.<br> **Pigs Live Anywhere:** Pig is intended to be a language for parallel<br>
processing. It is not tied to one particular parallel framework. It has k<br>
implemented first on Hadoop, but we do not intend tha
- can operate on data that is relational, nested, or unstructured. And it can<br>easily be extended to operate on data beyond files, including key/value<br>stores, databases, etc.<br>**Pigs Live Anywhere:** Pig is intended to be a lang easily be extended to operate on data beyond files, including key/value<br>stores, databases, etc.<br>**Pigs Live Anywhere:** Pig is intended to be a language for parallel data<br>processing. It is not tied to one particular parallel **Pigs Live Anywhere:** Pig is intended to be a language for parallel data processing. It is not tied to one particular parallel framework. It has been implemented first on Hadoop, but we do not intend that to be only on Ha dentify the state of the down to Hadoop, but we do not intend that to be only on Hadoop.<br> **Pigs Are Domestic Animals:** Pig is designed to be easily controlled and modified by its users. Pig allows integration of user code

# Apache Pig Philosophy

**THELT Apache Pig Philosophy**<br>What does it mean to be a pig? The Apache Pig Project has some founding<br>principles that help pig developers decide how the system should grow over time. **Principles 19 Apache Pig Philosophy**<br>What does it mean to be a pig? The Apache Pig Project has some founding<br>principles that help pig developers decide how the system should grow over time.<br>3.2 It supports external execut

**EXAMPLE SET ANDE SET ANDE SET ANDER SET ANDER SET ALL AND A CONCRETE AND A SURVEY AND A SURVEY AND A SURVEY AND A SURVEY AND A SURVEY AND A SURVEY AND A SURVEY AND A SURVEY AND A SURVEY AND A SURVEY AND A SURVEY AND A SUR EXECUTE:**<br> **EXECUTE:**<br> **EXECU** jobs in some circumstances and to set the level of reduce parallelism for their jobs. **EXAMPLE SET ANDE ANDE SET ALLO SOP WARELLY**<br>3.2 It supports external executables via its stream command and MapReduce jars via<br>3.2 It supports external executables via its stream command and MapReduce jars via<br>its mapredu **EXECUTE PIG PHILOSOPHY**<br>at does it mean to be a pig? The Apache Pig Project has some<br>ciples that help pig developers decide how the system should grow of<br>3.2 It supports external executables via its stream command and Map

**at does it mean to be a pig?** The Apache Pig Project has some founding ciples that help pig developers decide how the system should grow over time.<br>
3.2 It supports external executables via its stream command and MapReduc **better performance** better performance, combines Map Reduce jobs together, etc. However time.<br> **S.2** It supports external executables via its stream command and MapReduce jars via<br>
its mapreduce command. It allows users t criptes that help pig developers decide how the system should grow over time.<br>
3.2 It supports external executables via its stream command and MapReduce jars via<br>
its mapreduce command. It allows users to provide a custom 3.2 It supports external executables via its stream co<br>its mapreduce command. It allows users to provide<br>jobs in some circumstances and to set the level of red<br>3.3 It allows users to set the level of reduce paralle<br>circums 3.2 It supports external executables via its stream command and MapReduce jars via<br>its mapreduce command. It allows users to provide a custom partitioner for their<br>jobs in some circumstances and to set the level of reduce Its mapreduce command. It allows users to provide a custom partitioner for their<br>jobs in some circumstances and to set the level of reduce parallelism for their jobs.<br>3.3 It allows users to set the level of reduce parallel Jobs in some circumstances and to set the level<br>3.3 It allows users to set the level of reduce<br>circumstances to provide a custom partitione<br>3.4 Pig has an optimizer that rearranges som<br>better performance, combines Map Redu

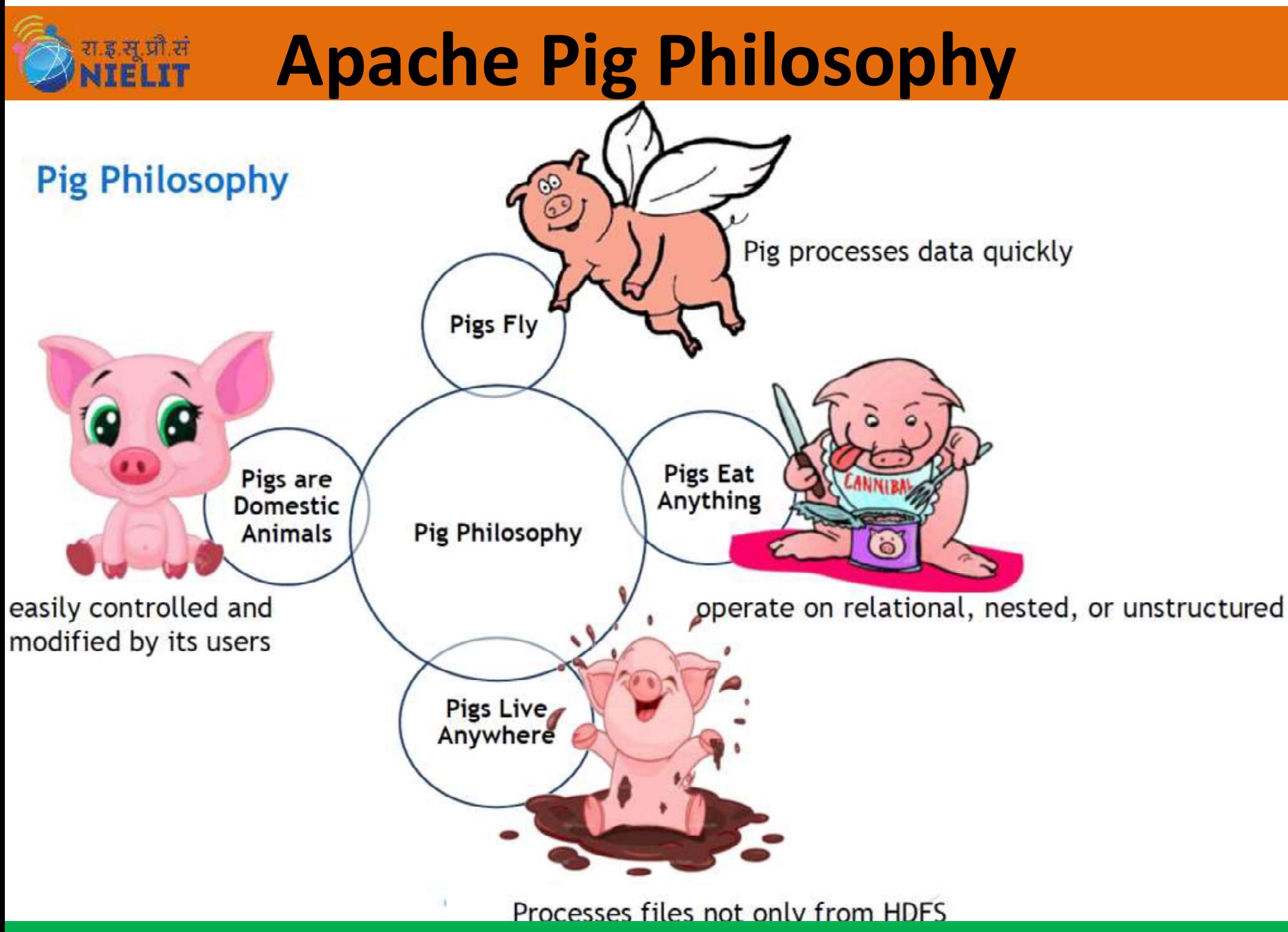